# Package 'FRGEpistasis'

May 15, 2024

Type Package Title Epistasis Analysis for Quantitative Traits by Functional Regression Model biocViews Genetics, NetworkInference, GeneticVariability, Software Version 1.41.0 Date 2014-03-24 Author Futao Zhang Maintainer Futao Zhang <futoaz@gmail.com> **Depends**  $R$  ( $>= 2.15$ ), MASS, fda, methods, stats Imports utils Description A Tool for Epistasis Analysis Based on Functional Regression Model License GPL-2 git\_url https://git.bioconductor.org/packages/FRGEpistasis git\_branch devel git\_last\_commit b13eec6 git\_last\_commit\_date 2024-04-30 Repository Bioconductor 3.20

Date/Publication 2024-05-15

# **Contents**

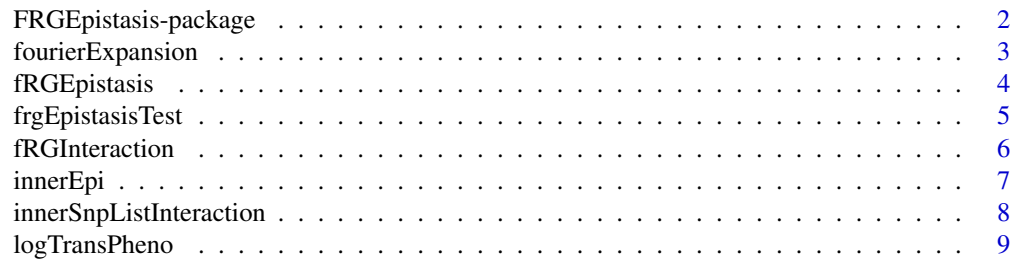

<span id="page-1-0"></span>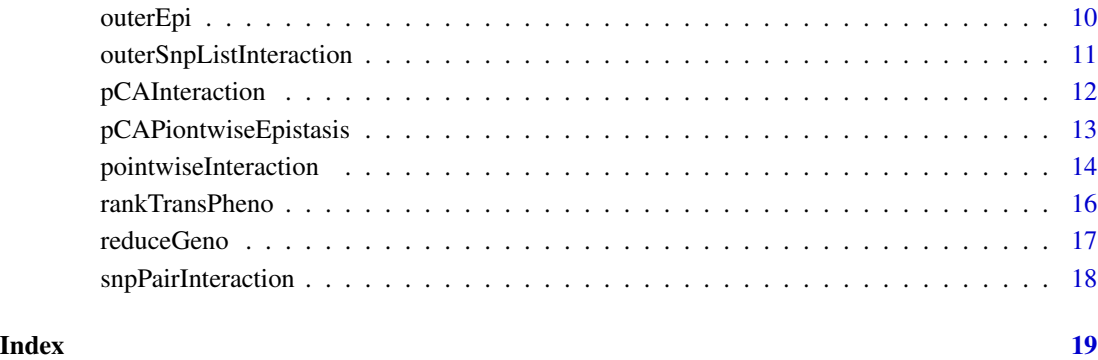

FRGEpistasis-package *Package of Epistasis Detection by Functional Regression Model*

# Description

FRGEpistasis is designed to detect the epistasis between genes or genomic regions for both common variants and rare variants. Currently FRGEpistasis was developed by Futao Zhang with R language and maintained in Xiong lab at UTSPH. This tool is friendly, convenient and memory efficient.

# Details

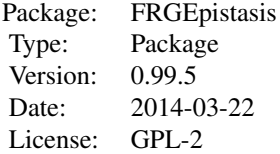

It currently has the following functional modules: Functional Regression Model (FRG) for Testing Interaction; Regression on Principal Components Analysis (PCA) for Testing Interaction; Pointwise interaction Test.

# Author(s)

Futao Zhang Maintainer: Futao Zhang <futoaz@gmail.com>

<span id="page-2-0"></span>fourierExpansion *Fourier Expansion of Genotype*

#### **Description**

This function aims to expand the genotype of one gene (or genomic region) with Fourier Expansion.

#### Usage

fourierExpansion(gene\_idx, geno, gene\_list, snp\_map, rng)

#### Arguments

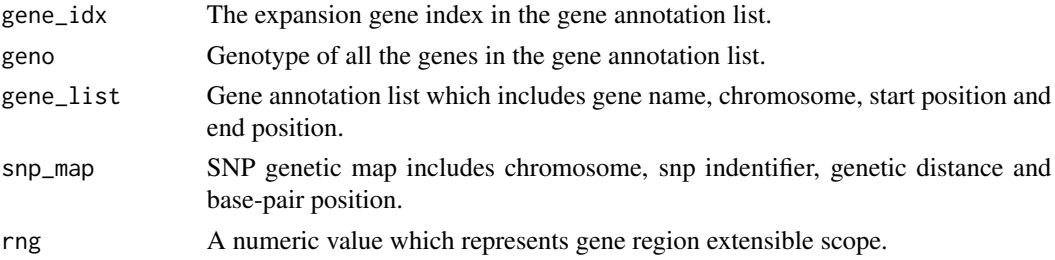

#### Details

This function reduces the dimension of one gene(or genomic region) with Fourier Expansion. Fist extract out the genotype of this gene with the gene annotation and the SNP map information. Then expanse the gene with the genotypes and SNP positions if the number of SNPs in the gene is over 3. Otherwise the raw genotypes of the gene would be returned. The number of Fourier Basis is selected to explain 80 percent of genetic variation.

#### Value

If the SNPs number of the gene is over 3, returns the expansion of the genotype which is a matrix with the dimension Sample number  $*$  Fourier Basis number. If the SNPs number of the gene is no more than 3, returns the raw genotype of the gene which is a matrix with the dimension Sample number \* SNP number.

# Author(s)

Futao Zhang

```
gLst<-read.csv(system.file("extdata", "gene.list.csv", package="FRGEpistasis"))
fdata<-read.table(system.file("extdata", "simGeno-chr1.raw", package="FRGEpistasis"),header=TRUE)
geno<-fdata[,-1:-6]
snp_map<-read.table(system.file("extdata", "chr1.map", package="FRGEpistasis"))
fourierExpansion(1, geno, gLst, snp_map, 0)
```
<span id="page-3-0"></span>

This function is the entrance of the software package. It tests the Genome Wide Epistasis by Functional Regression Model.

#### Usage

```
fRGEpistasis(wDir, phenoInfo, gnoFiles, mapFiles, gLst, fdr, rng)
```
#### Arguments

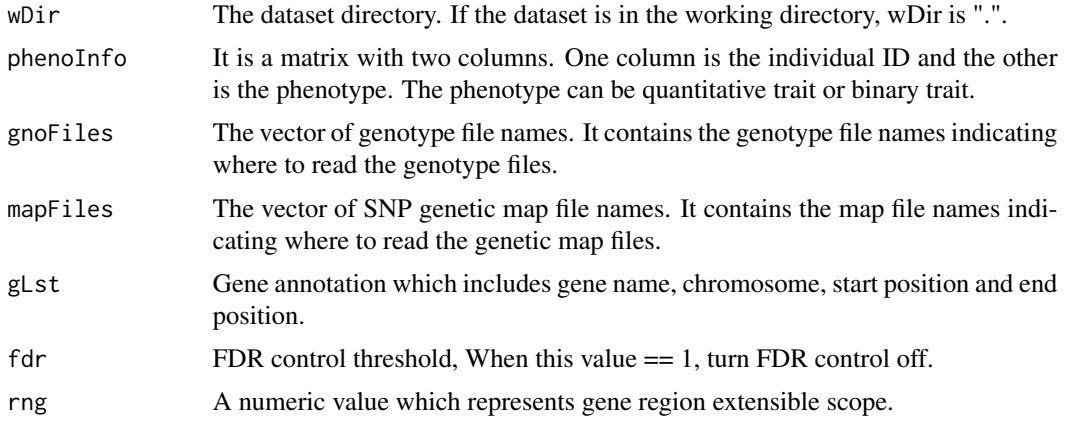

#### Details

Firstly this package reduces the dimension of genotype of all the genomic regions. Secondly this package tests the epistasis of genomic regions both of which are on the same chromosome(file). Thirdly this package tests the epistasis of genomic regions which are on different chromosomes(files).

This function is memory efficient with high performance. Memory efficiency: Only store reduced expansion data of genotypes instead of raw data of genotypes. This package reduces the dimension of genotype of all the genomic regions(see details of function "reduceGeno"). In real dataset the genotypes on different chromosome are always organized into different files. And each genotype file is very large. Reading all the files into memory is unacceptable. This package reads the files one by one and reduces the genotype dimension with Fourier expansion. In order to inform the package how many files and where to read, we need two data structures "gnoFiles" and "mapFiles" to store the file names.

high performance: Each data file only needs to read once and reduce dimension once. So I/O times are reduced and repeated computing of data reduction was avoided. This method is a kind of group test. We take a gene(or genomic region) as the test unit. The number of Test is sharply reduced comparing with point-wise interaction (SNP-SNP) test. The dimension of genotype is reduced by functional expansion, So the time of each test is reduced.

# <span id="page-4-0"></span>frgEpistasisTest 5

# Value

Return a data frame which contains all the names of gene pairs and the p values of chi-square test for their epistasis.

# Author(s)

Futao Zhang

# Examples

```
wDir <-paste(system.file("extdata", package="FRGEpistasis"),"/",sep="")
gnoFiles<-read.table(system.file("extdata", "list_geno.txt", package="FRGEpistasis"))
mapFiles<-read.table(system.file("extdata", "list_map.txt", package="FRGEpistasis"))
phenoInfo <- read.csv(system.file("extdata", "phenotype.csv", package="FRGEpistasis"),header=TRUE)
gLst<-read.csv(system.file("extdata", "gene.list.csv", package="FRGEpistasis"))
rng=0
fdr=0.05
out_epi <- data.frame( )
phenoInfo [,2]=log(phenoInfo [,2])
out_epi = fRGEpistasis(wDir,phenoInfo,gnoFiles,mapFiles,gLst,fdr,rng)
```
frgEpistasisTest *Epistasis Test by Functional Regression Model*

#### Description

This function is used to analyse the epistasis of genomic region A and genomic region B.

# Usage

frgEpistasisTest(pheno, geno\_A, pos\_A, geno\_B, pos\_B)

# Arguments

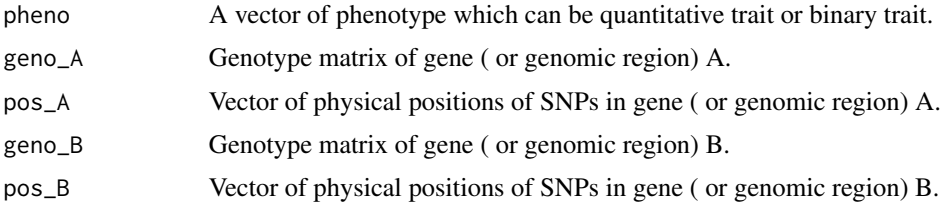

# Details

This function is independent with other functions in this package. It is designed for small dataset test. It takes phenotype, genotype and Physical positions as the input. If the position information is NULL, this function considers the SNPs in this gene to be uniformly filled in the gene scope. First this function expanses the genotypes of gene A and gene B. Then it analyses their epistasis.

<span id="page-5-0"></span>It returns the p value of chi-square test for epistasis detection between gene A and gene B.

#### Author(s)

Futao Zhang

# Examples

```
smp_num=1000
number_snp_A=25
number_snp_B=20
pheno<-sample(c(0:500),smp_num,replace=TRUE)
smpl=rep(0,number_snp_A*smp_num)
idx_1=sample(c(1:(number_snp_A*smp_num)),ceiling(number_snp_A*smp_num/100))
idx_2=sample(c(1:(number_snp_A*smp_num)),ceiling(number_snp_A*smp_num/200))
smpl[idx_1]=1
smpl[idx_2]=2
geno_A=matrix(smpl,smp_num,number_snp_A)
smpl=sample(c(0,1,2),number_snp_B*smp_num,replace=TRUE)
geno_B=matrix(smpl,smp_num,number_snp_B)
```

```
frgEpistasisTest(pheno,geno_A,pos_A=NULL,geno_B,pos_B=NULL)
```
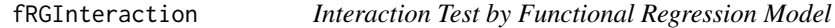

## Description

Test interaction between two gene (or genomic regions) with chi-squared test.

#### Usage

```
fRGInteraction(phenoData, x_A, x_B)
```
#### Arguments

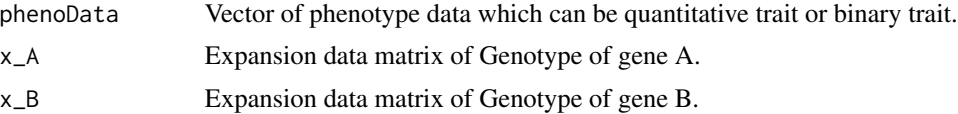

# Details

This function takes phenotype vector and expansed genotype matrices as input. It is the most important part of this software package. It is called by functions "innerEpi" and "innerEpi" of this package. The interaction between gene A and gene B is tested with chi-squared test.

#### <span id="page-6-0"></span>innerEpi 7

# Value

It returns the p value of chi-squared test for epistasis detection between gene A and gene B.

#### Author(s)

Futao Zhang

## Examples

```
x_A<-as.matrix(rnorm(1000,mean=0,sd=1))
x_B<-as.matrix(rnorm(1000,mean=0,sd=1))
phenoData<-runif(1000,15,60)
fRGInteraction(phenoData,x_A,x_B)
```
innerEpi *Epistasis Detection Inner one Chromosome*

#### Description

Detect epistasis between 2 genes (or genomic regions) both of which are on the same chromosome.

#### Usage

innerEpi(pheno, gstnd, geno\_expn, gname, gchr)

# Arguments

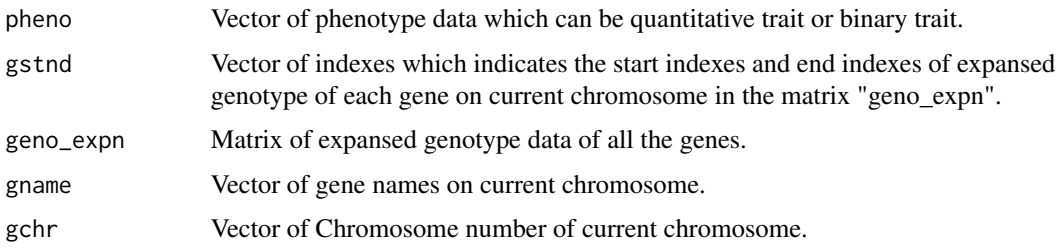

# Details

This function tests the epistasis between 2 genes both of which are on the same chromosome. It takes expansed genotype data as the input. First the data of the gene are extracted from "geno\_expn" with "gstnd" and "gname". Then the function "fRGInteraction" will be called.

# Value

Return a matrix which contains the gene names of the gene pairs and the p values of chi-squared test for the epistasis of the gene pairs.

#### <span id="page-7-0"></span>Author(s)

Futao Zhang

#### Examples

```
smp_num<-1000
number_basis<-9
pheno<-sample(c(0:500),smp_num,replace=TRUE)
gname<-c("g1","g2")
gstnd<-c(0,5,9)
smpl<-runif(number_basis*smp_num, 0.0, 1.0)
geno_expn<-matrix(smpl,smp_num,number_basis)
gchr<-c(1,1)
innerEpi(pheno,gstnd,geno_expn,gname,gchr)
```
innerSnpListInteraction

*Pairwise Interaction Test Inner The Same SNP List*

# Description

Test the SNP-SNP interaction. And the SNPs are organized into one data structure.

#### Usage

innerSnpListInteraction(pheno, snpList)

# Arguments

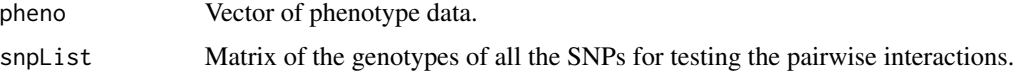

# Details

This function aims to test the pairwise interactions between the SNPs organized into the same data structure. It takes phenotype and genotypes of the SNPs as the input. And output all the p values for the interactions of SNP pairs.

# Value

Return a frame contains names of all the SNPs pairs and p values for interactions of these pairs.

#### Author(s)

# <span id="page-8-0"></span>logTransPheno 9

# Examples

```
pheno<- round(runif(1000,40,60))
geno<- as.data.frame(matrix(round(runif(5000,0,2)),1000,5))
innerSnpListInteraction(pheno,geno)
```
logTransPheno *logarithmic transformation*

# Description

Logarithmic Transformation of Phenotype

# Usage

logTransPheno(pheno)

#### Arguments

pheno Vector of phenotype which is the quantitative trait.

# Details

Some variables are not normally distributed. And using statistical tests on this data can give misleading results because they do not meet the statistical assumptions. Many variables have log-normal distributions.

# Value

Return vector of transformed phenotype.

```
smp_num=100
pheno<-sample(c(0:500),smp_num,replace=TRUE)
logTransPheno(pheno)
```
<span id="page-9-0"></span>

Detect epistasis between 2 genes (or genomic regions) which are on different chromosomes.

# Usage

```
outerEpi(pheno, gstnd, gStndp, geno_expn, gname, gNamep, gchr, gChrp)
```
# Arguments

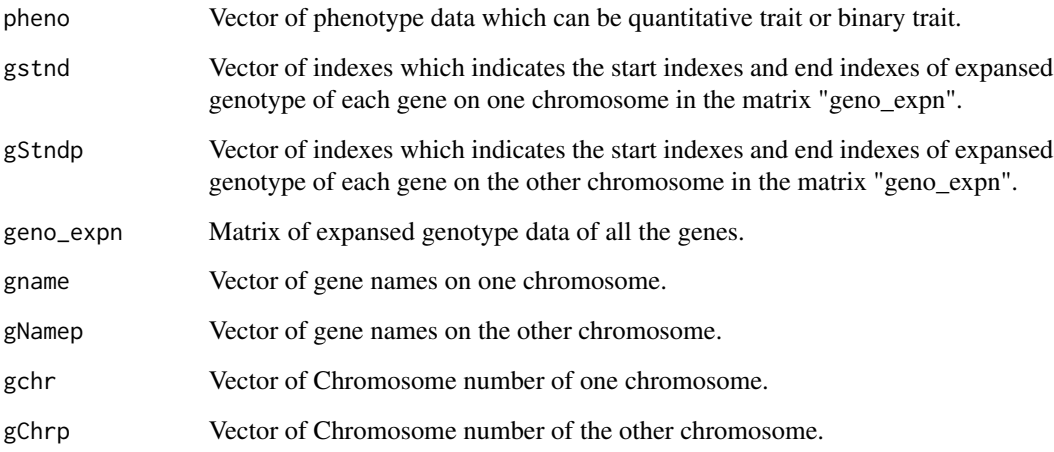

# Details

This function tests the epistasis between 2 genes which are on different chromosomes. It takes expansed genotype data as the input. First the data of the gene are extracted from "geno\_expn" with "gstnd" and "gname". Then the function "fRGInteraction" will be called.

# Value

Return a matrix which contains the gene names of the gene pairs and the p values of chi-squared test for the epistasis of the gene pairs.

# Author(s)

# <span id="page-10-0"></span>outerSnpListInteraction 11

#### Examples

```
smp_num=1000
number_basis<-40
pheno<-sample(c(0:500),smp_num,replace=TRUE)
gname<-c("g1","g2")
gNamep<-c("r1","r2","r3")
gstnd<-c(0,5,9)
gStndp<-c(16,23,29,36)
smpl<-runif(number_basis*smp_num, 0.0, 1.0)
geno_expn<-matrix(smpl,smp_num,number_basis)
gchr < -c(1,1)gchrp<-c(3,3,3)
outerEpi(pheno,gstnd,gStndp,geno_expn,gname,gNamep,gchr,gchrp)
```
outerSnpListInteraction *Pairwise Interaction Test Outer The SNP Lists*

#### Description

Test the SNP-SNP interaction. And the SNPs are organized into two different SNP Lists.

#### Usage

```
outerSnpListInteraction(pheno, snpList1, snpList2)
```
# Arguments

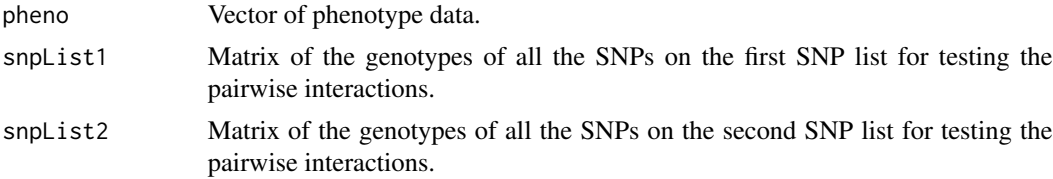

# Details

This function aims to test the pairwise interactions between the SNPs organized into different data structures. It takes phenotype and genotypes of the SNPs as the input. And output all the p values for the interactions of SNP pairs.

# Value

Return a frame contains names of all the SNPs pairs and p values for interactions of these pairs.

#### Author(s)

#### <span id="page-11-0"></span>Examples

```
snp_list_1 <- as.data.frame(matrix(round(runif(3000,0,2)),1000,3))
snp_list_2 <- as.data.frame(matrix(round(runif(5000,0,2)),1000,5))
colnames(snp_list_1 )<-c("rs10","rs11","rs12")
colnames(snp_list_2 )<-c("rs20","rs21","rs22","rs23","rs24")
pheno<- round(runif(1000,40,60))
outerSnpListInteraction(pheno,snp_list_1,snp_list_2)
```
pCAInteraction *Epistasis Test by Principal Component Analysis*

# Description

Test the epistasis between two genes (or genomic regions) with the principal components analysis method.

#### Usage

pCAInteraction(phenoData, x\_A, x\_B)

# Arguments

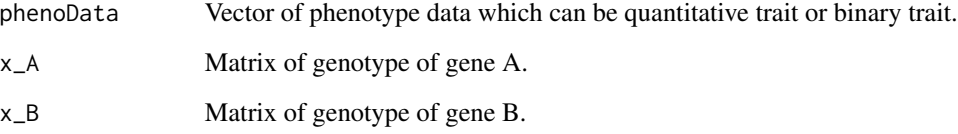

#### Details

This function takes phenotype vector and genotype matrices as input and tests the epistasis using PCA method. The number of principal components is determined by PCA to explain 80 percent of the genetic variation. The interaction between gene A and gene B is tested with chi-squared test.

# Value

It returns the p value of chi-squared test for epistasis detection between gene A and gene B.

# Author(s)

# <span id="page-12-0"></span>pCAPiontwiseEpistasis 13

#### Examples

```
smp_num=1000
number_snp_A=25
number_snp_B=20
pheno<-sample(c(0:500),smp_num,replace=TRUE)
smpl=rep(0,number_snp_A*smp_num)
idx_1=sample(c(1:(number_snp_A*smp_num)),ceiling(number_snp_A*smp_num/100))
idx_2=sample(c(1:(number_snp_A*smp_num)),ceiling(number_snp_A*smp_num/200))
smpl[idx_1]=1
smpl[idx_2]=2
geno_A=matrix(smpl,smp_num,number_snp_A)
smpl=sample(c(0,1,2),number_snp_B*smp_num,replace=TRUE)
geno_B=matrix(smpl,smp_num,number_snp_B)
pCAInteraction(pheno,geno_A,geno_B)
```
pCAPiontwiseEpistasis *Epistasis Test by PCA Method and Piontwise Method*

#### Description

This function is the another entrance of the software package. It tests the Genome Wide Epistasis by PCA Method and Piontwise Method.

# Usage

```
pCAPiontwiseEpistasis(wDir, oEpi, phenoInfo, gnoFiles, mapFiles, gLst, rng)
```
# Arguments

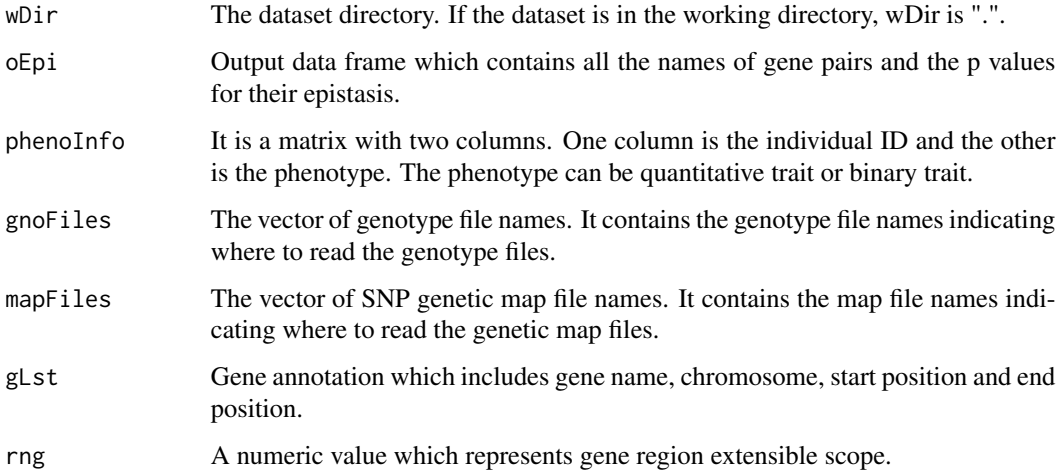

# <span id="page-13-0"></span>Details

The genotypes on different chromosome are stored in different files. The full names of these files are listed in the index file that is taken as the input parameter. After the index file is loaded, the function knows where to read the genotypes files. This function analyses the genotypes files one by another. That means this function tests the epistasis of genomic regions both of which are on the same chromosome(file), then the epistasis of genomic regions which are on different chromosomes(files). This function can test epistasis both with PCA method and pointwise method. For a pair of genes, we assume that the total number of all possible SNP pairs is K, The minum p value for SNP-SNP interaction among the K pairs is output as the pointwise method result of the gene pair.

# Value

Return a data frame which contains all the names of gene pairs and the p values of chi-square test for their epistasis.

#### Author(s)

Futao Zhang

# Examples

```
work_dir <-paste(system.file("extdata", package="FRGEpistasis"),"/",sep="")
##read the list of genotype files
geno_files<-read.table(system.file("extdata", "list_geno.txt", package="FRGEpistasis"))
##read the list of map files
mapFiles<-read.table(system.file("extdata", "list_map.txt", package="FRGEpistasis"))
##read the phenotype file
phenoInfo <- read.csv(system.file("extdata", "phenotype.csv", package="FRGEpistasis"),header=TRUE)
##read the gene annotation file
gLst<-read.csv(system.file("extdata", "gene.list.csv", package="FRGEpistasis"))
##define the extension scope of gene region
rng=0
##log transformation
phenoInfo [,2]=log(phenoInfo[,2])
out_epi<-data.frame()
```
pCAPiontwiseEpistasis(work\_dir,out\_epi,phenoInfo,geno\_files,mapFiles,gLst,rng)

pointwiseInteraction *Pointwise Interaction Test*

# Description

Test the epistasis of the gene pair by pointwise method

# pointwiseInteraction 15

#### Usage

pointwiseInteraction(phenoData, x\_A, x\_B)

#### Arguments

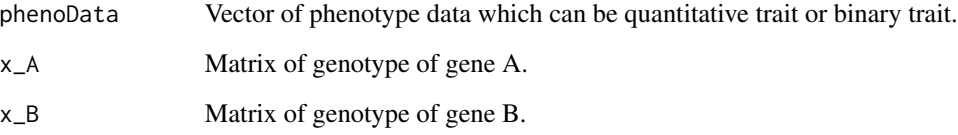

# Details

This function takes phenotype vector and genotype matrices as input and tests the epistasis using pointwise method. For a pair of genes, we assume that the total number of all possible SNP pairs is K (one SNP from one gene and the other SNP from the other gene). The interaction of each SNP pair between the two genes is tested. The minum p value for SNP-SNP interaction among the K pairs is output as the pointwise method result of the gene pair.

# Value

Return the minum p value for SNP-SNP interaction among the K pairs

#### Author(s)

Futao Zhang

#### Examples

```
smp_num=1000
number_snp_A=25
number_snp_B=20
pheno<-sample(c(0:500),smp_num,replace=TRUE)
smpl=rep(0,number_snp_A*smp_num)
idx_1=sample(c(1:(number_snp_A*smp_num)),ceiling(number_snp_A*smp_num/100))
idx_2=sample(c(1:(number_snp_A*smp_num)),ceiling(number_snp_A*smp_num/200))
smpl[idx_1]=1
smpl[idx_2]=2
geno_A=matrix(smpl,smp_num,number_snp_A)
smpl=sample(c(0,1,2),number_snp_B*smp_num,replace=TRUE)
geno_B=matrix(smpl,smp_num,number_snp_B)
```
pointwiseInteraction(pheno,geno\_A,geno\_B)

<span id="page-15-0"></span>

Rank-Based Inverse Normal Transformation of Phenotype

#### Usage

rankTransPheno(pheno, para\_c)

#### Arguments

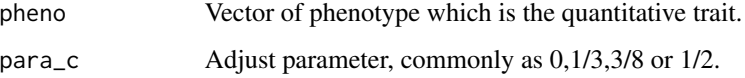

#### Details

Some variables are not normally distributed. And using statistical tests on this data can give misleading results because they do not meet the statistical assumptions. This function implements Rank-Based Inverse Normal Transformation to make phenotype normally distributed.

#### Value

Return vector of rank-based inverse normal transformed phenotype.

# Author(s)

Futao Zhang

# References

T. Mark Beasley, Stephen Erickson and David B. Allison. Rank-Based Inverse Normal Transformations are Increasingly Used, But are They Merited? Behav Genet. 2009 Sep.;39(5):580-595.

```
c=0.5
smp_num=100
pheno<-sample(c(0:500),smp_num,replace=TRUE)
rankTransPheno(pheno,c)
```
<span id="page-16-0"></span>

Reduce Dimension of Genotype using Functional Regression Model

# Usage

reduceGeno(wDir, pheno, gnoFiles, mapFiles, gLst, rng)

# Arguments

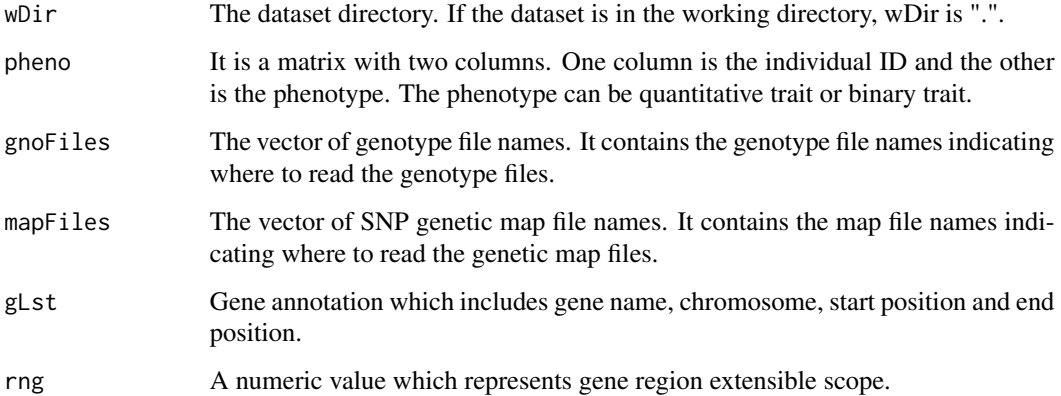

# Details

This function reduces the dimension of genotypes of all the genes with Fourier expansion. In real dataset the genotypes on different chromosome are always organized into different files. And each genotype file is very large. This function processes the genotype files in turns. The reduced genotype data (the expansion data) of all the chromosomes are combined together. The expansion data and other information are organized into a list. During Fourier expansion, the physical position information of the SNPs are used. This is one of merits of our method.

#### Value

Return a list that includes reduced genotype data, gene names,chromosome information, start index and end index of each gene.

#### Author(s)

# Examples

```
wDir <-paste(system.file("extdata", package="FRGEpistasis"),"/",sep="")
gnoFiles<-read.table(system.file("extdata", "list_geno.txt", package="FRGEpistasis"))
mapFiles<-read.table(system.file("extdata", "list_map.txt", package="FRGEpistasis"))
phenoInfo <- read.csv(system.file("extdata", "phenotype.csv", package="FRGEpistasis"),header=TRUE)
gLst<-read.csv(system.file("extdata", "gene.list.csv", package="FRGEpistasis"))
rng=0
gInfo=reduceGeno(wDir,phenoInfo,gnoFiles,mapFiles,gLst,rng)
```
snpPairInteraction *SNP-SNP interaction*

## Description

Test the interaction of one SNP with another

# Usage

```
snpPairInteraction(pheno, snp1, snp2)
```
# Arguments

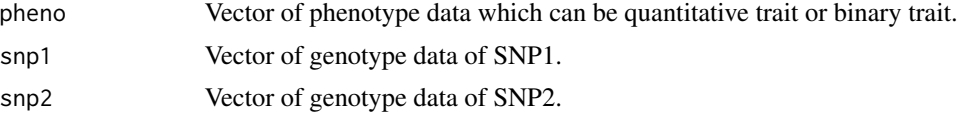

# Details

This function tests the interaction of one SNP with another.

# Value

Return the p value for snp-snp interaction

# Author(s)

Futao Zhang

```
pheno<- round(runif(1000,40,60))
snp1<-round(runif(1000,0,2))
snp2<-round(runif(1000,0,2))
pval=snpPairInteraction(pheno,snp1,snp2)
```
<span id="page-17-0"></span>

# <span id="page-18-0"></span>**Index**

∗ Basis Number fourierExpansion, [3](#page-2-0) ∗ Dimension Reduction fRGEpistasis, [4](#page-3-0) ∗ Epistasis fRGEpistasis, [4](#page-3-0) frgEpistasisTest, [5](#page-4-0) innerEpi, [7](#page-6-0) outerEpi, [10](#page-9-0) pCAInteraction, [12](#page-11-0) pCAPiontwiseEpistasis, [13](#page-12-0) pointwiseInteraction, [14](#page-13-0) ∗ Fourier Expansion fourierExpansion, [3](#page-2-0) reduceGeno, [17](#page-16-0) ∗ Functional Regress Model fRGEpistasis, [4](#page-3-0) ∗ Inner Test innerEpi, [7](#page-6-0) ∗ Inverse Normal Transformation rankTransPheno, [16](#page-15-0) ∗ Outer Test outerEpi, [10](#page-9-0) ∗ PCA pCAInteraction, [12](#page-11-0) pCAPiontwiseEpistasis, [13](#page-12-0) ∗ Pairwise Interaction innerSnpListInteraction, [8](#page-7-0) outerSnpListInteraction, [11](#page-10-0) ∗ Physical Position frgEpistasisTest, [5](#page-4-0) ∗ Pointwise interaction pCAPiontwiseEpistasis, [13](#page-12-0) ∗ Rank-Based rankTransPheno, [16](#page-15-0) ∗ Reduction Dimension reduceGeno, [17](#page-16-0) ∗ SNP pair pointwiseInteraction, [14](#page-13-0)

∗ SNP-SNP Interaction innerSnpListInteraction, [8](#page-7-0) ∗ SNP-SNP interaction outerSnpListInteraction, [11](#page-10-0) snpPairInteraction, [18](#page-17-0) ∗ central chi-square distribution fRGInteraction, [6](#page-5-0) ∗ logarithmic transformations logTransPheno, [9](#page-8-0) ∗ package FRGEpistasis-package, [2](#page-1-0) ∗ pointwise interaction pointwiseInteraction, [14](#page-13-0) fourierExpansion, [3](#page-2-0) FRGEpistasis *(*FRGEpistasis-package*)*, [2](#page-1-0) fRGEpistasis, [4](#page-3-0) FRGEpistasis-package, [2](#page-1-0) frgEpistasisTest, [5](#page-4-0) fRGInteraction, [6](#page-5-0) innerEpi, [7](#page-6-0) innerSnpListInteraction, [8](#page-7-0) logTransPheno, [9](#page-8-0) outerEpi, [10](#page-9-0) outerSnpListInteraction, [11](#page-10-0) pCAInteraction, [12](#page-11-0) pCAPiontwiseEpistasis, [13](#page-12-0) pointwiseInteraction, [14](#page-13-0) rankTransPheno, [16](#page-15-0) reduceGeno, [17](#page-16-0) snpPairInteraction, [18](#page-17-0)